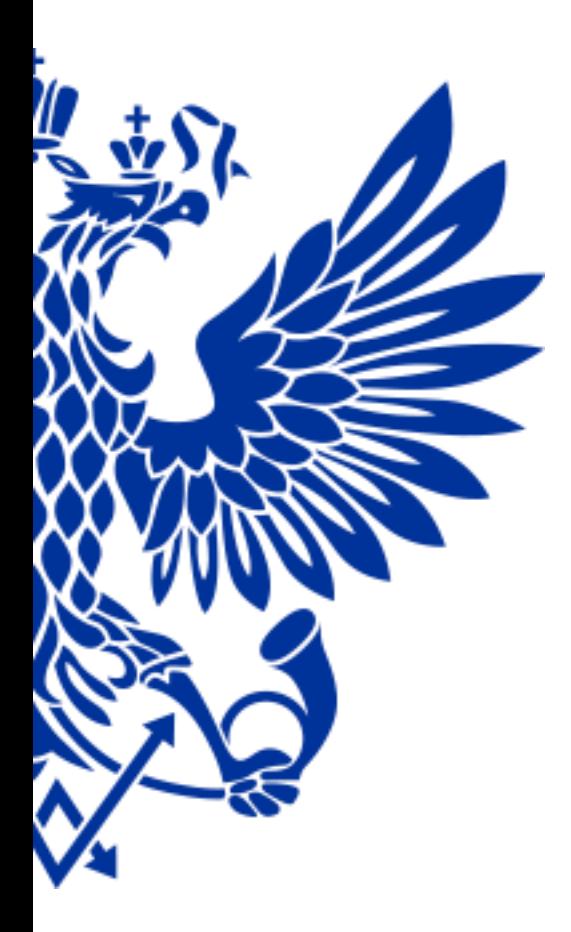

# ПОЧТА РОССИИ

## ЕАС ОПС

Реализация лотерейных билетов и выплата выигрышей

#### Вход в меню для реализации лотерейных билетов

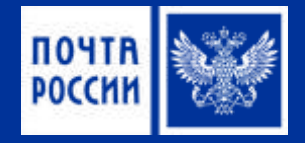

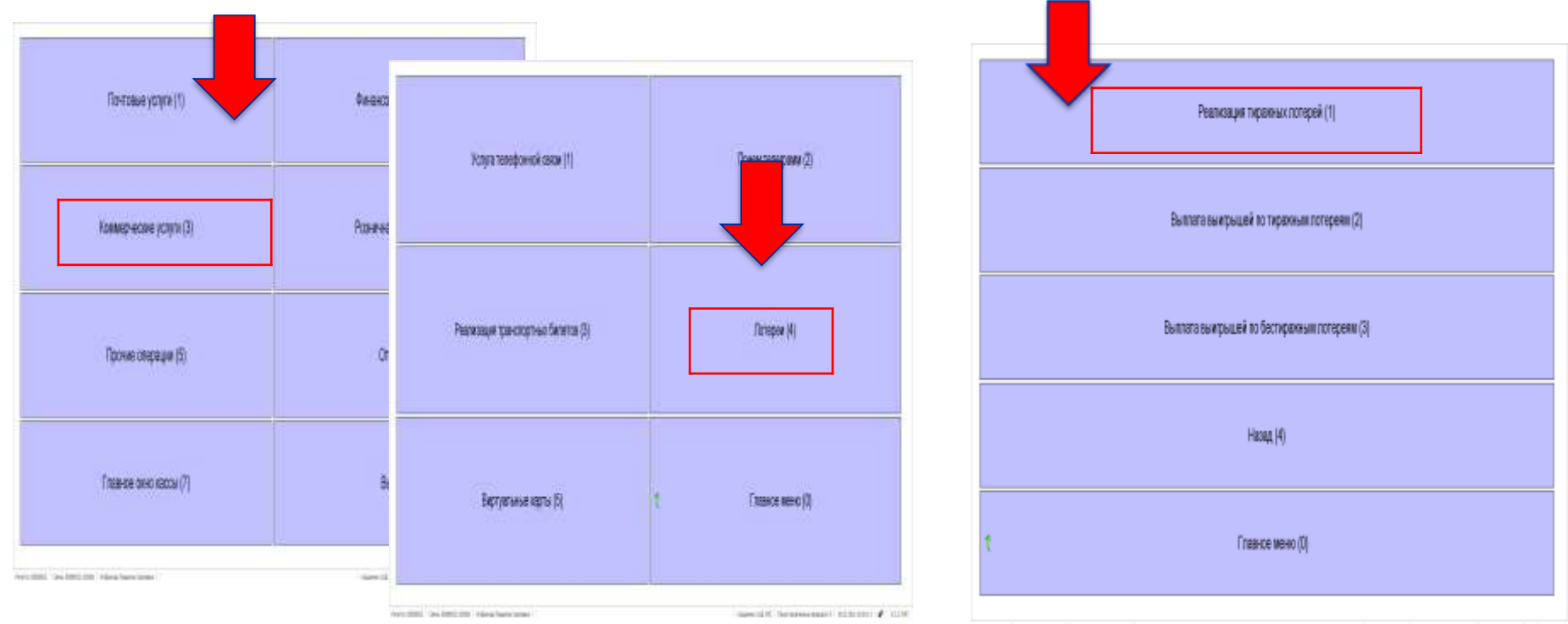

Imay 20102 Dee 20102-2015 Automotive Symmer

Insection (personnecess) ASSISTED (\$1,550)

#### Реализация тиражных лотерейных билетов

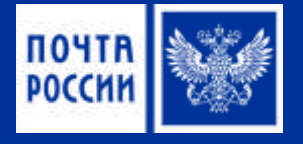

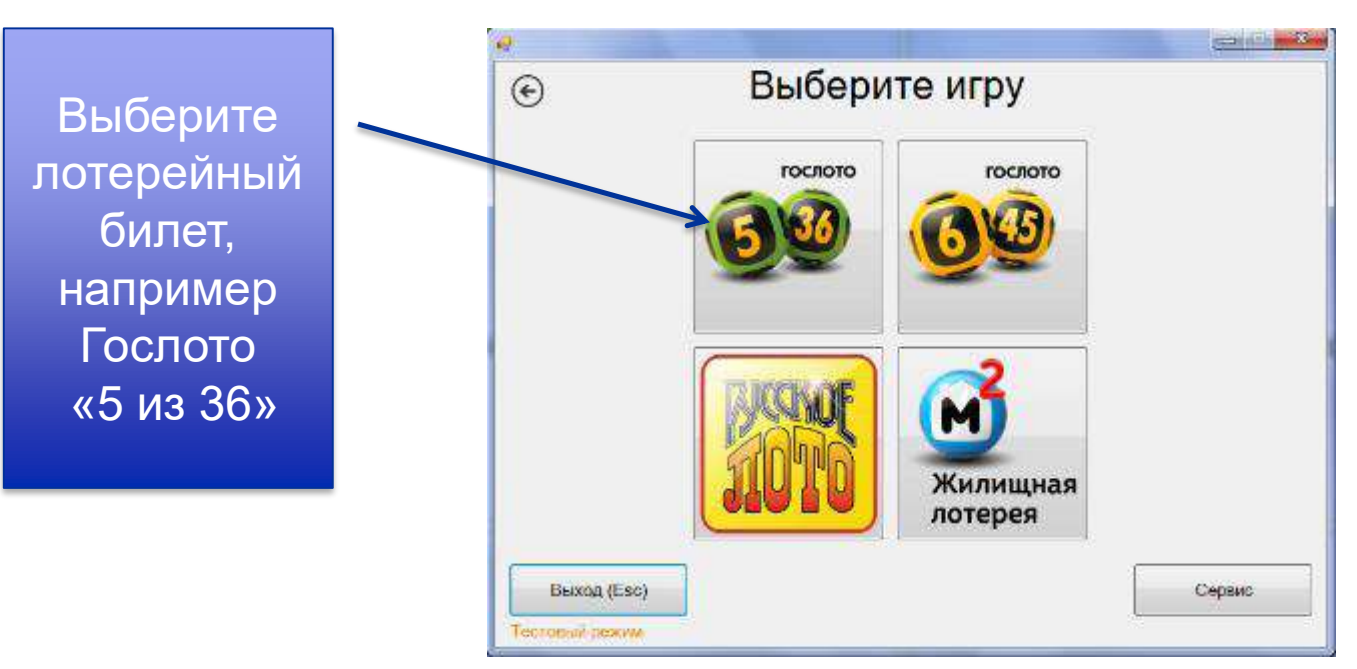

#### Реализация тиражных лотерейных билетов «Гослото 5 из 36»

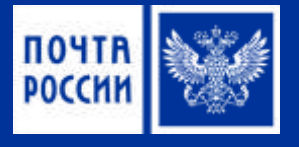

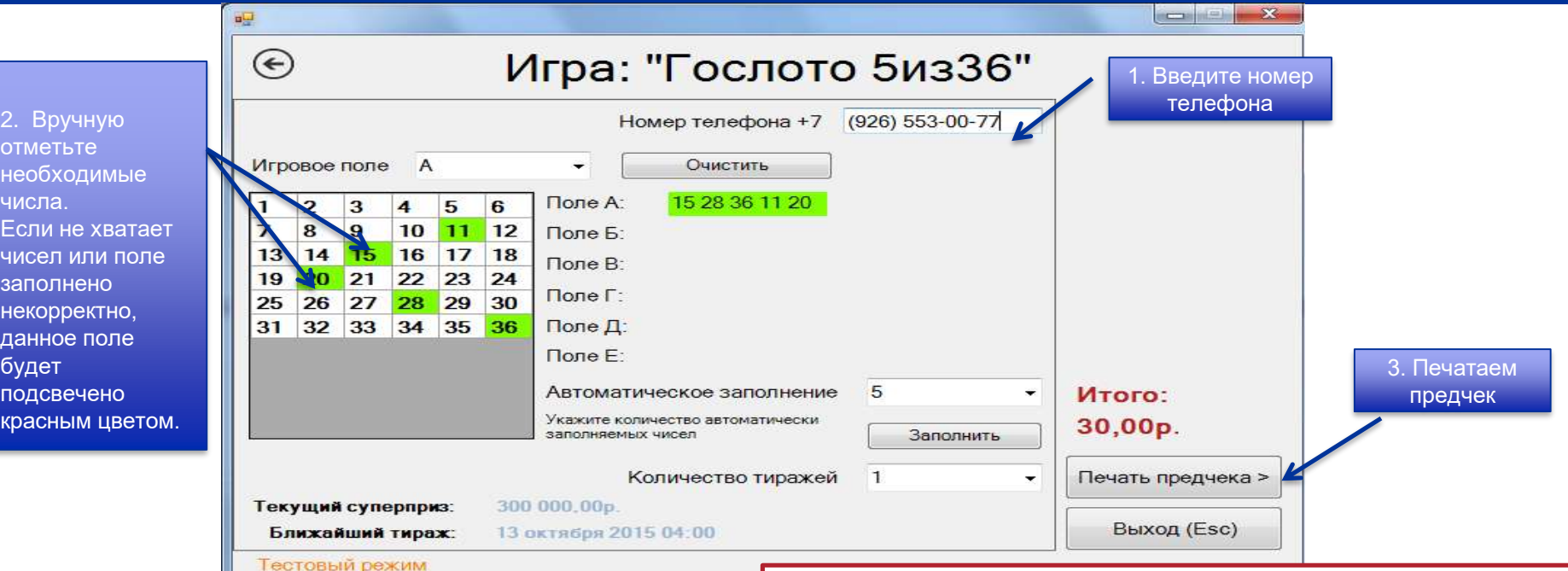

! после печати предчека становится возможным окончательный расчет с Клиентом. В нижней части главного окна становится активной кнопка *«Печать чека»*

### Реализация тиражных лотерейных билетов «Русское лото»

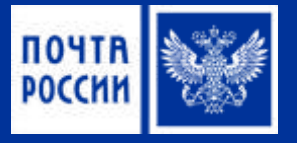

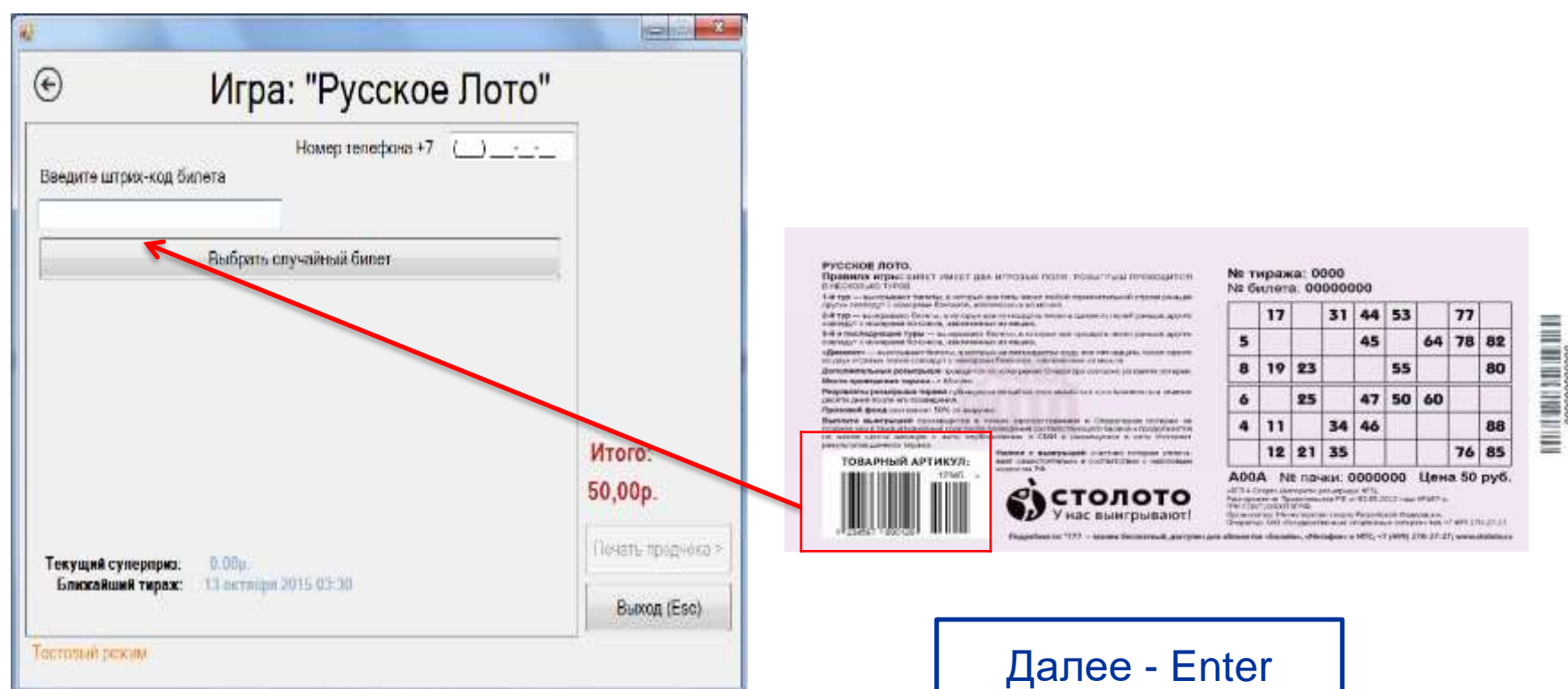

#### Реализация тиражных лотерейных билетов «Русское лото»

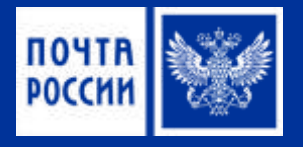

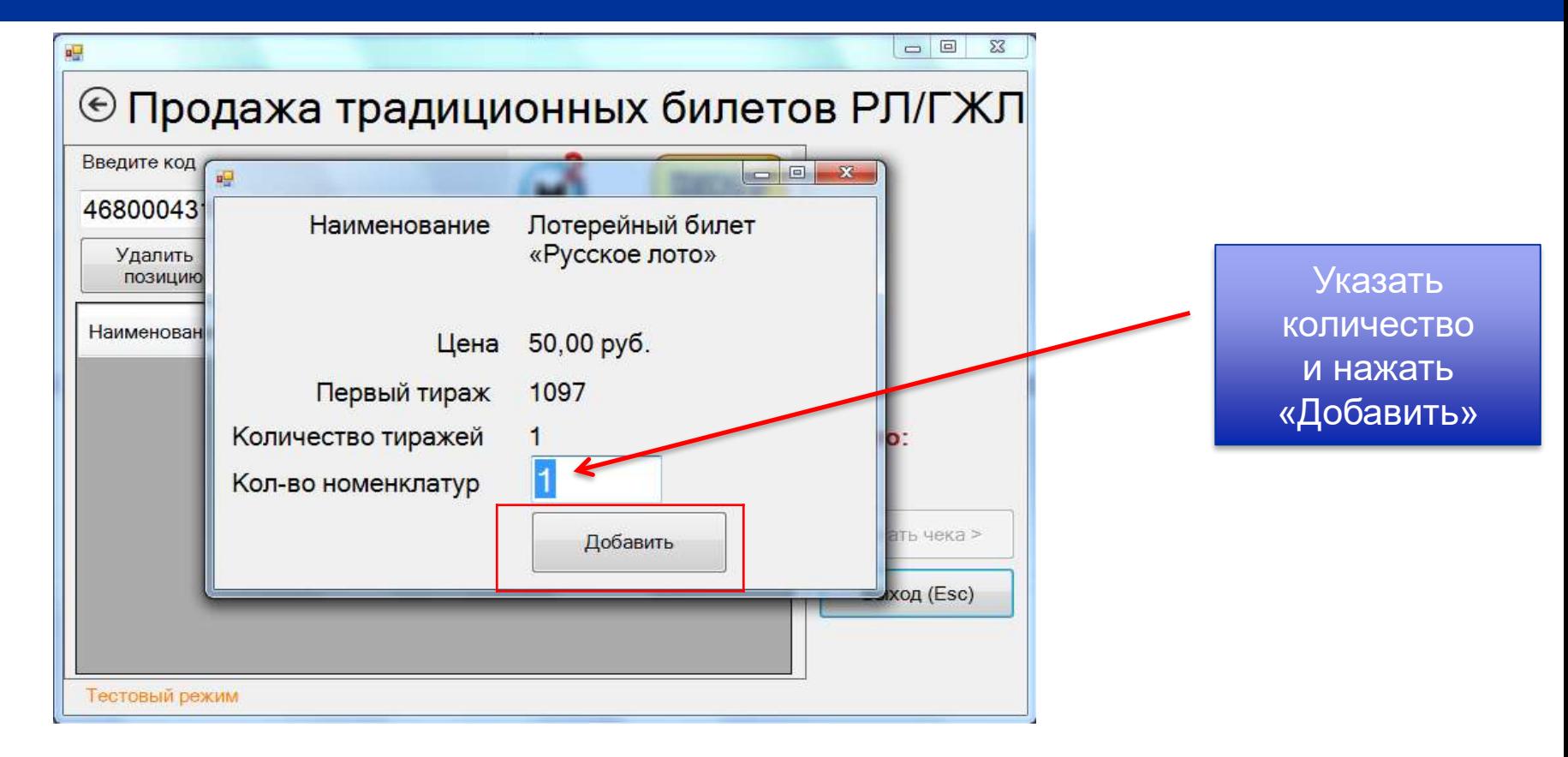

#### Реализация тиражных лотерейных билетов «Русское лото»

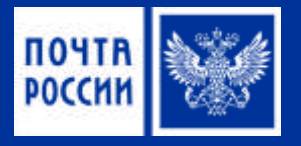

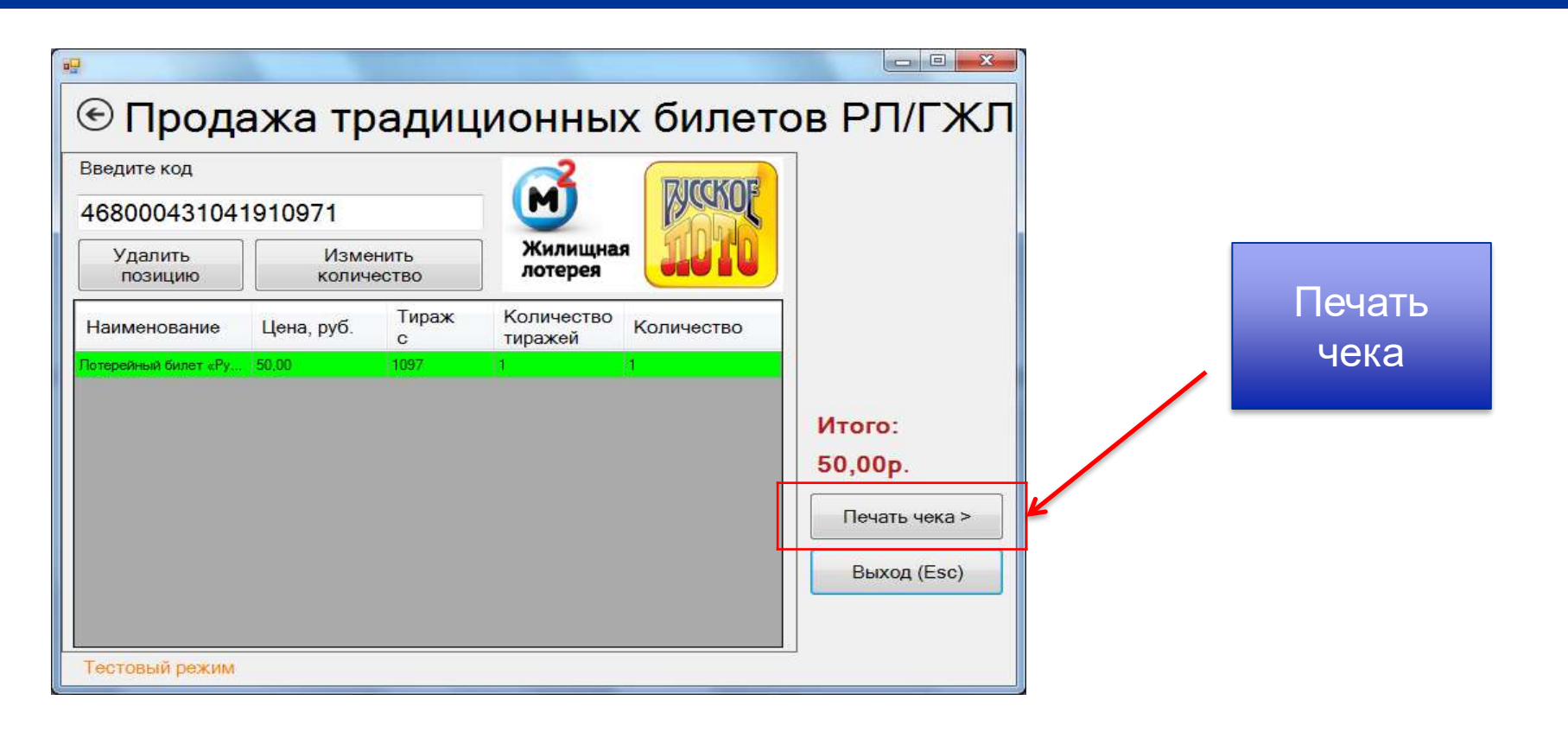

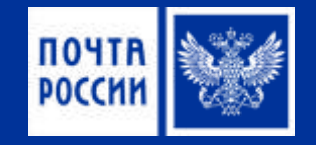

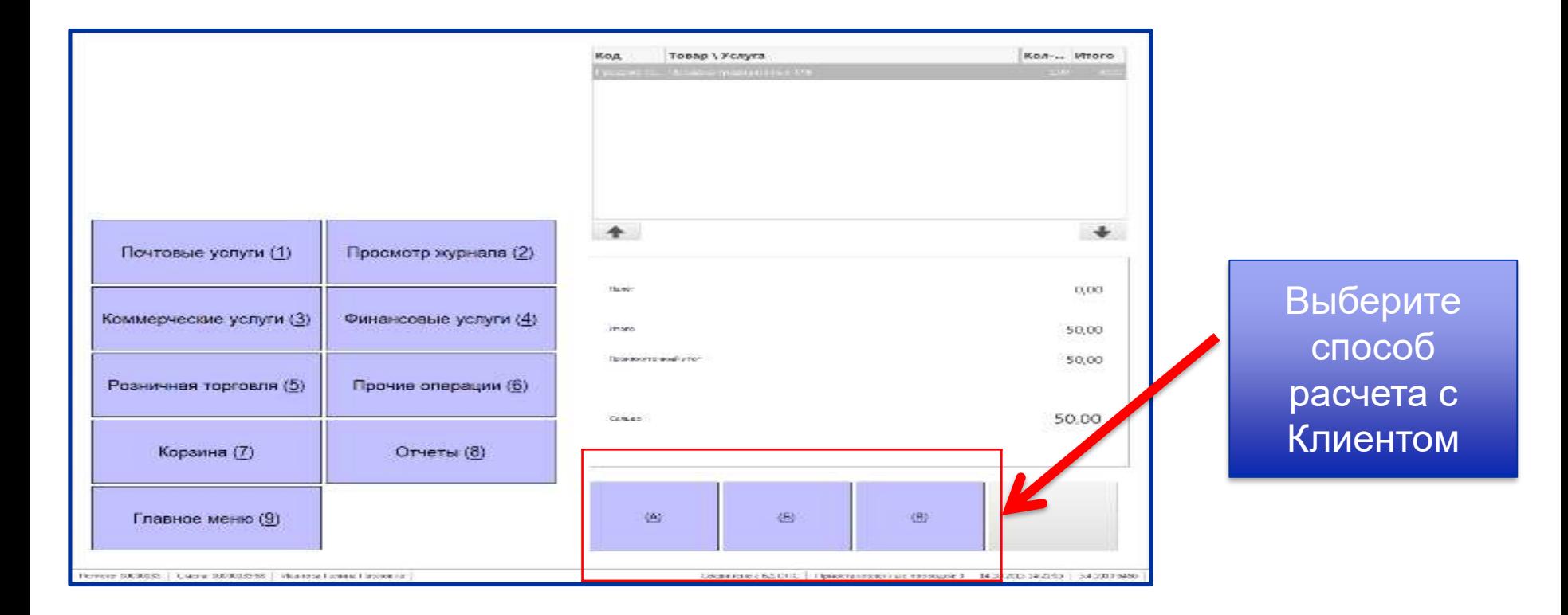

#### Вход в меню для выплаты выигрышей по лотерейным билетам

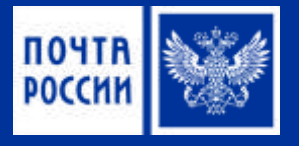

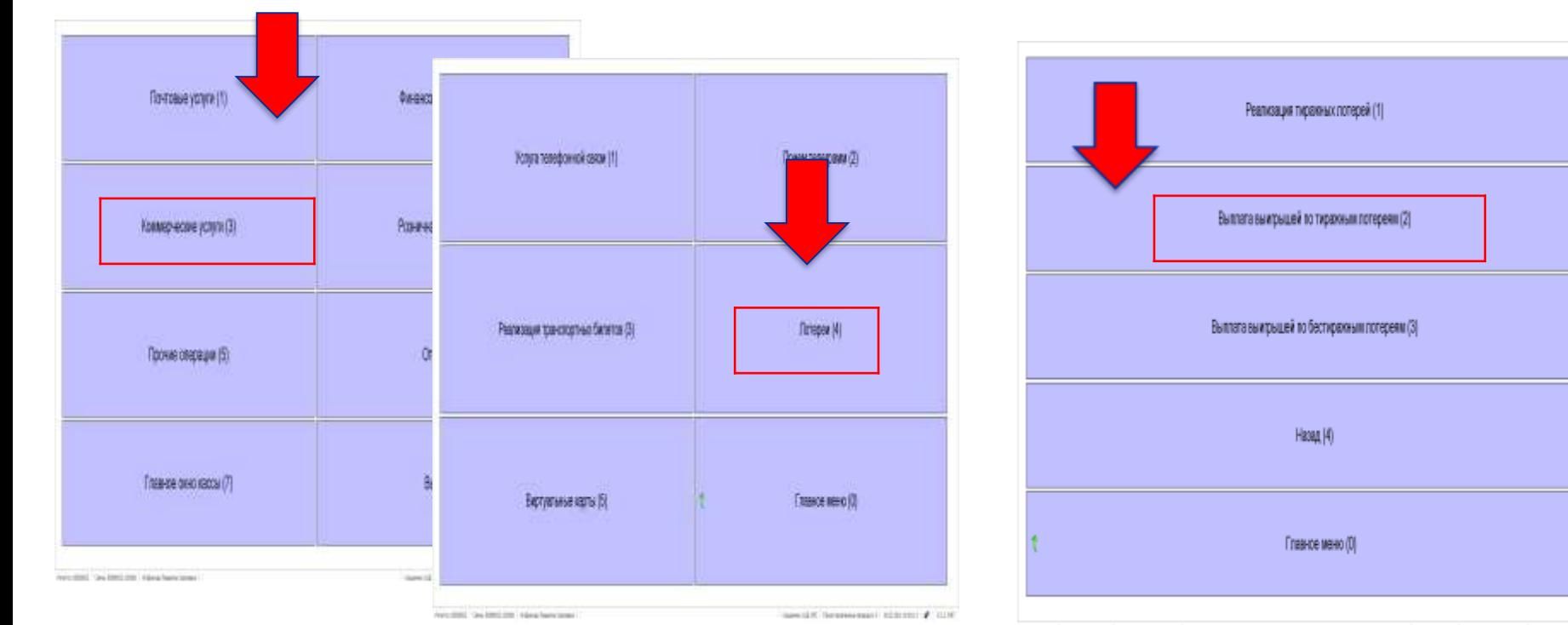

Recy (RDE) Dee (RDE) (RB) Autoos Rares/green

Insection | Sevenwerpoor) | KIGS1899 | | SS297

#### Выплата выигрыша

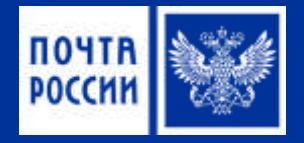

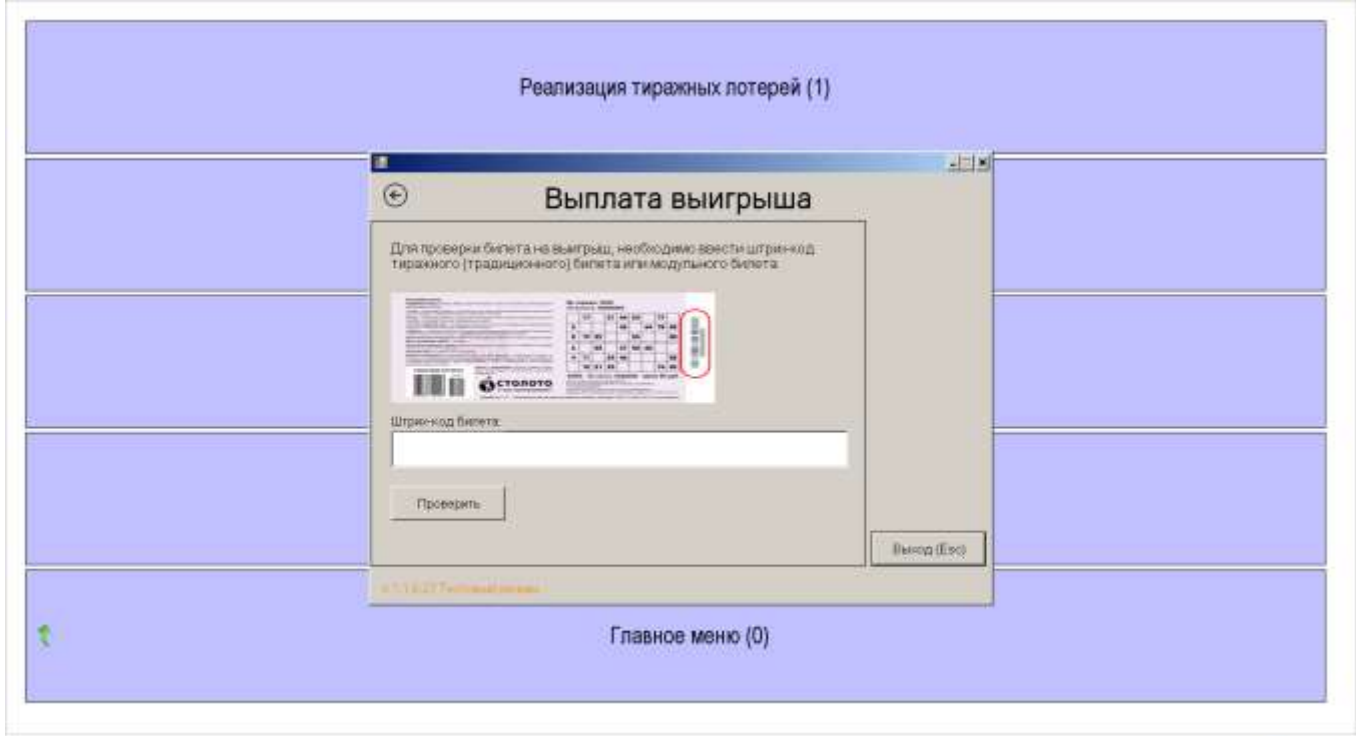

Perieta) (2000003 Censis 8000033.0008) Anderson Prigment Oprement

#### Выплата выигрышей по Тиражным (традиционным) лотерейным билетам

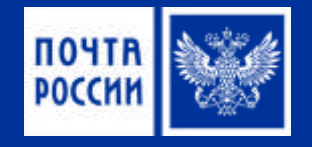

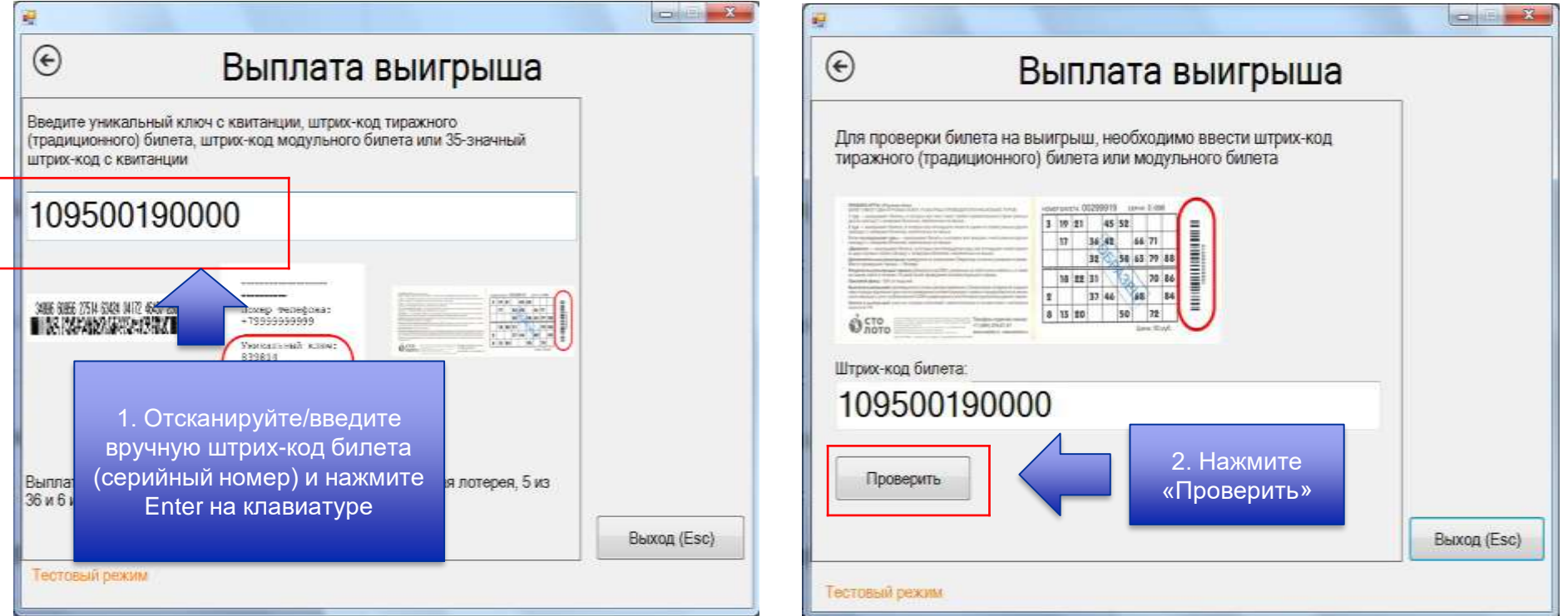

#### Выплата выигрышей по Тиражным (традиционным) лотерейным билетам

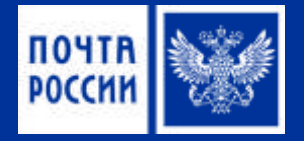

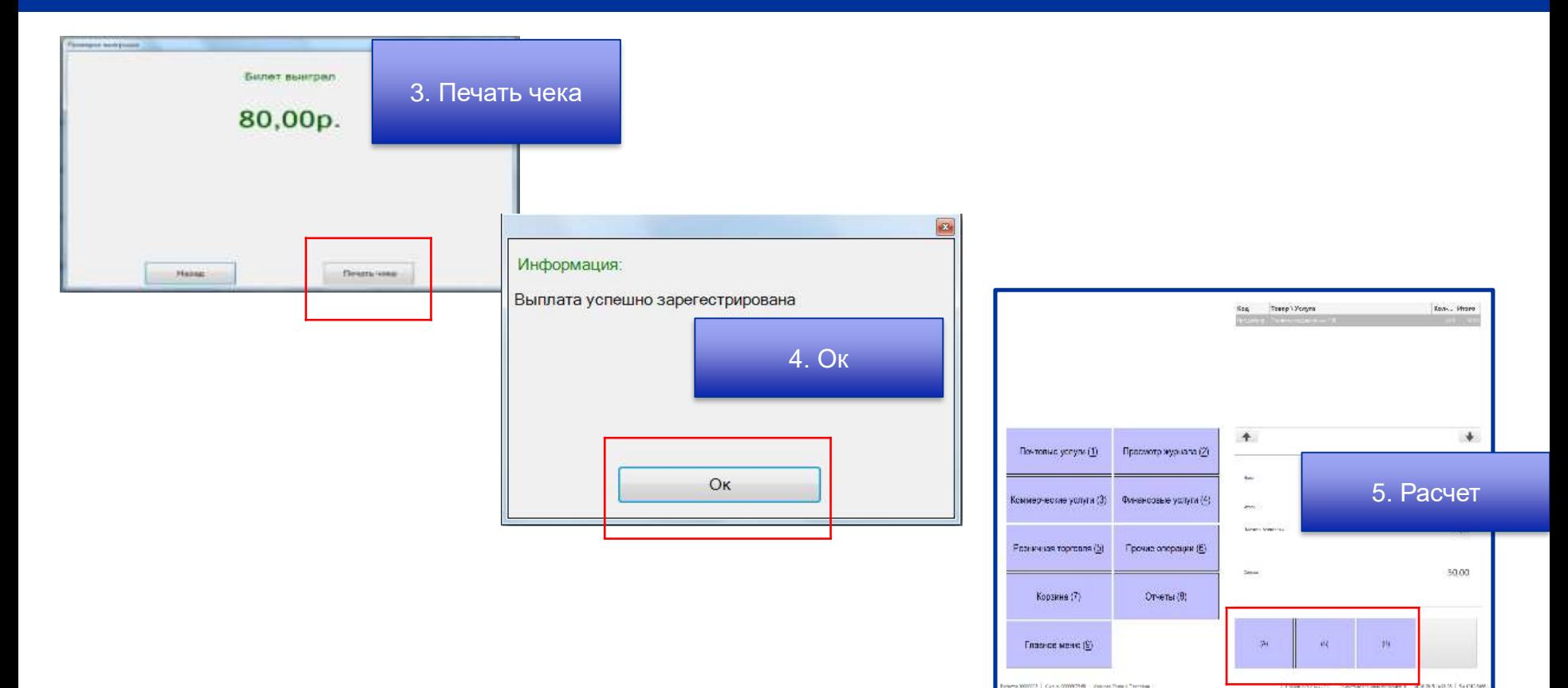

#### Выплата выигрыша с уникальным ключом

![](_page_12_Picture_1.jpeg)

![](_page_12_Figure_2.jpeg)

#### Выплата выигрыша по 35-значному Бар-коду

![](_page_13_Picture_1.jpeg)

![](_page_13_Figure_2.jpeg)

4. Далее откроется стандартное окно «Расчета с клиентом»